### 3D GEOMETRIC MODELING & PROCESSING

Paolo Cignoni

paolo.cignoni@isti.cnr.it http://vcg.isti.cnr.it/~cignoni http://vcg.isti.cnr.it/~cignoni/GMP2122

## Obiettivi

**Execundations for treating 3D surfaces and shapes** in mathematics and computer science

- ◆ Discrete Representations for Surfaces
- \* Data Structures for Simplicial Complexes and spatial Indexing
- $\bullet$  Differential Geometry and Topology for Comp. Graphics
- $\triangleq$  Mesh Processing Algorithms
	- $\triangle$  Remeshing, Refinement & Simplification
	- $\triangleq$  Parametrization and Texturing
	- $\triangleleft$  Fairing and Smoothing
	- ◆ Surface reconstruction and Sampling
	- Shape Analysis and Representations for Machine Learning

# Requisiti

### ◆ Conoscenza minima delle basi della grafica

- $\triangleleft$  Rendering?
- \* RayTracing vs Rasterization?
- \* Texture Mapping?
- \* Lighting Models?

# Requisiti

◆ Geometria, algebra lineare e un minimo di analisi

 $\triangle$  Conoscenza del C++

◆Buona. Se non la avete iniziate subito.

**V** Conoscenza python

\*Buona. Basta che sia migliore della mia :)  $\div$ Git as usual

### Esame

◆ Costituito da una parte teorica ed una progettuale.

- ◆ La parte teorica riguarda gli argomenti teorici non coperti dal progetto e' sostenuta con un orale al momento della consegna della parte progettuale.
- **Extemple 10 × 20/30**, mentre vale 20/30, mentre la parte teorica vale 10/30.

Voto finale  $=$  progetto  $+$ orale

## MeshLab

#### **V**Generic mesh processing tool

**Vortial Source GPL available for win and linux** 

- **\*The system relies on a vcglib large GPL library** for mesh processing
- \* Aimed to the (almost) automatic processing of large unstructured 3d models
	- vacquired 3D models are different from human built models
		- $\triangle$  No structure, no particular need of a scene graph

**Example datasets : millions of primitives** 

### MeshLab

#### $\triangle$  Audience

- **◆3D scanning (mesh cleaning, etc)**
- **Entertainement industry (mesh reduction,** checking, conversion)
- **❖ Simulation (checking, visualization)**
- **❖ 3D printing**
- **\* Research Labs (it is a swiss knife)**

## Checking

**◆ Visual inspection** 

- **Example 18 ∗See through filters** (opengl shaders)
- **V**Quality evaluation

**V** Curvature dependent

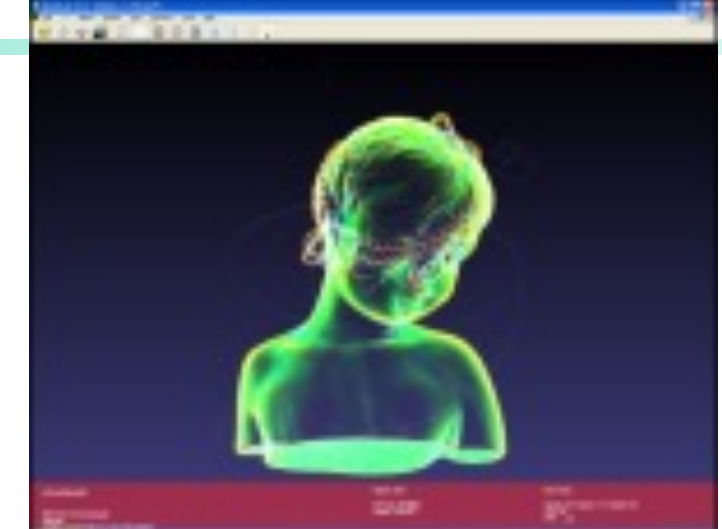

- \* Automatic marking of mesh inconsistencies
	- vtopological:non manifoldness)
	- vGeometric: self intersection
	- **❖Small connected components** removal

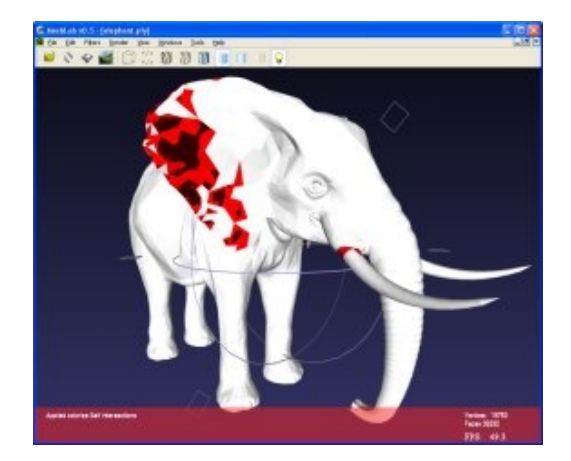

### MeshLab tasks

### $\div$ Filtering

\* Removal of outliers according to various heuristics

### **\*Smoothing out noise**

vVarious fairing algorithms

### $\triangle$  Editing

◆ Selection of parts and removal of non interesting portions of the acquired data

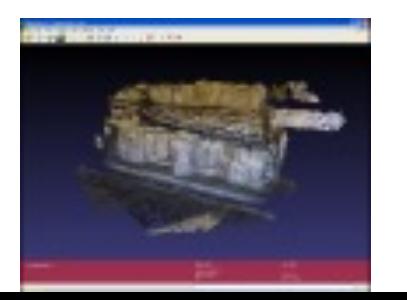

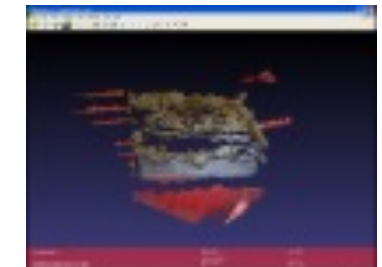

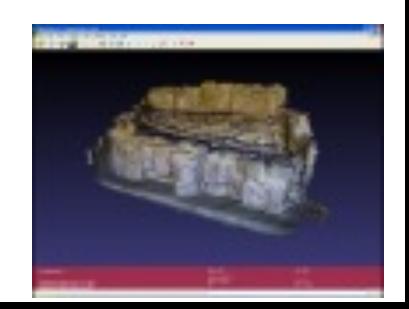

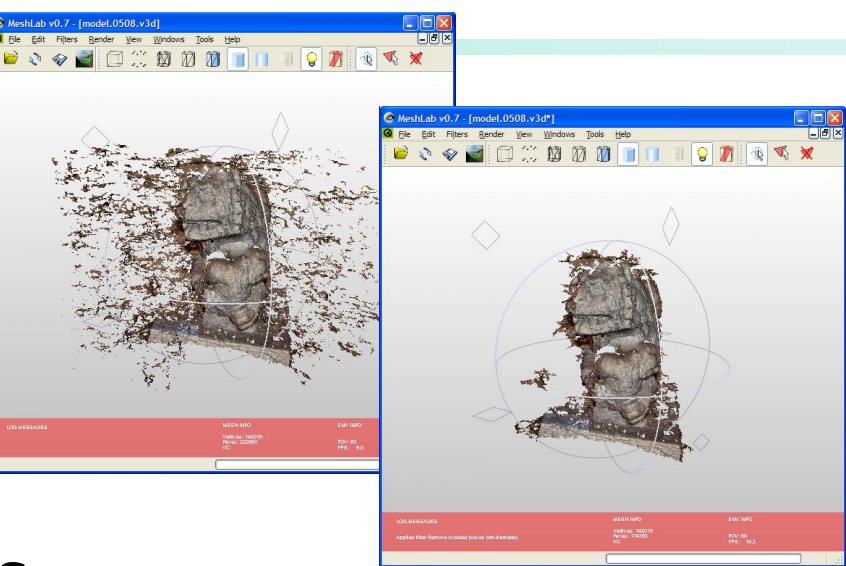

## Remeshing

◆ Subdivision Surface (loop and butterfly)

\* Reducing complexity through simplification

**Example 3 + Both fast approximate and slower high quality** algorithms

 $\cdot$  500k 50k 50k 50k

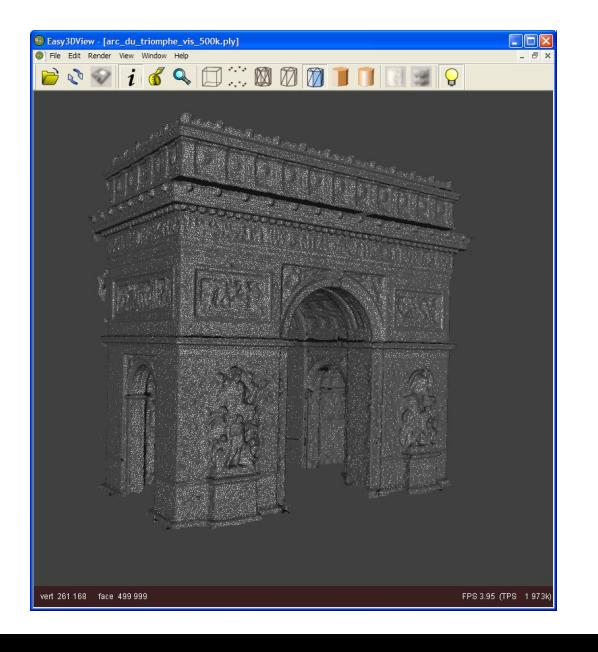

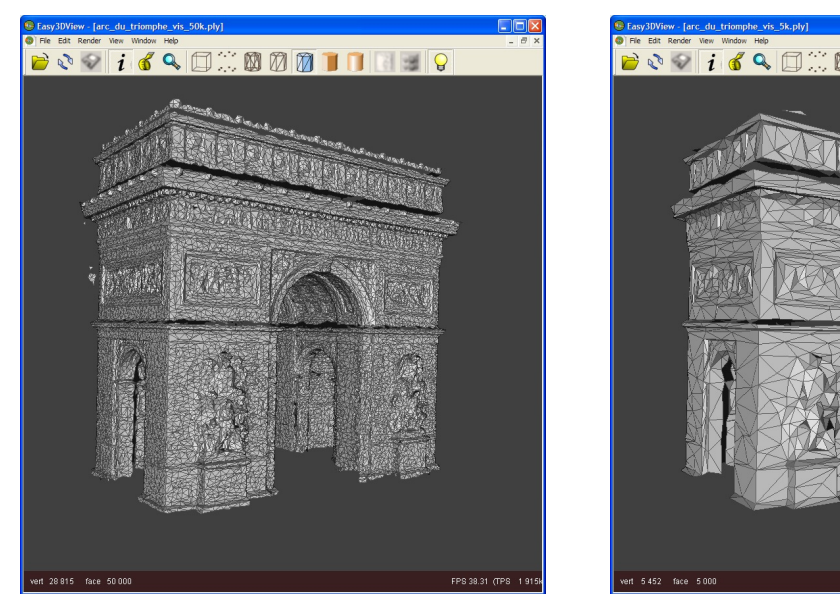

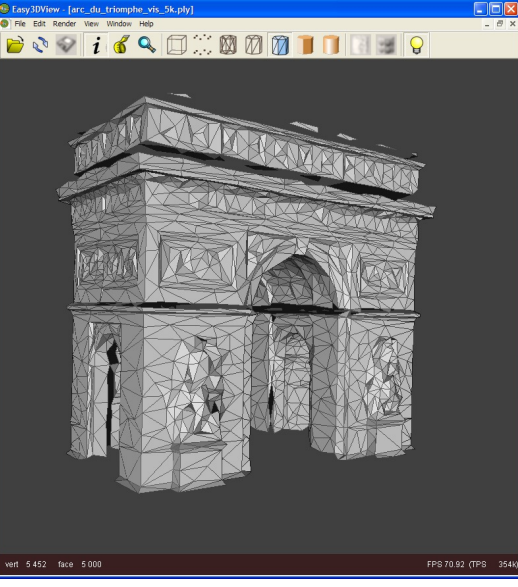

## MeshLab Architecture

### ◆ Basic plugins are the filters

 $\triangle$  [Algorithms that take some meshes in inpu](http://meshlab.sourceforge.net/wiki/index.php/Filter_List)t, some user parameters and create/modify meshes.

#### **◆Automatic dialog creation**

 $\triangle$  Developer of filters simply declare the parameters and the gui for asking them is automatically created.

### **EXA** More than two hundred filters

http://meshlab.sourceforge.net/wiki/index.php/Filter\_List

#### *<b>* MeshLabServer

Command line version of meshlab that exploits same filtering plugins for unattended batch processing

### MeshLab numbers

- **→ 2M download in the last 3y**
- **◆ 30k monthly downloads**
- ❖ Used in hundred of university all over the world
- $*$  Many companies using it
	- **Exame, simulation, aerospatial, 3d scanning, FX** industries, military, medical,

## Riferimenti Biblio

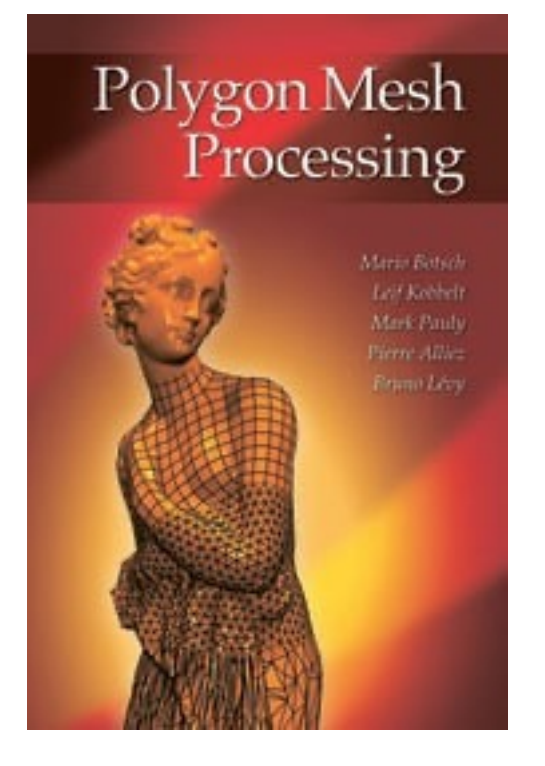

### **Example Processing • Processing**

*Mario Botsch, Leif Kobbelt, Mark Pauly, Pierre Alliez, Bruno Levy*

A K Peters/CRC Press